**Email**: hts-users@sp.nitech.ac.jp **Title**: Bug Report on ApplyWindow Function in HMGenS

HTS working group,

Thank you for your excellent work on HTS.

 I find a moderate bug in ApplyWindow() in HMGenS V2.2 and V2.3-alpha. This bug is about how to calculate dynamics at time  $t = 1, T$ , where t is time index, and T is total frame number. The current implementation of ApplyWindow() virtually truncated any involved frame when its index is out of the valid range,  $\{1, 2, \dots, T\}$ , but such treatment is not proper. However, the same problem does not occur in window.pl in HTS-demo release, as window.pl handles this situation properly.

#### **Analysis**

 A concreate example will make it clear. The default configuration in HTS-demo release for calculating dynamics is

$$
\begin{cases}\n\Delta^{(0)}\mathbf{c}_{t} = \mathbf{c}_{t} \\
\Delta^{(1)}\mathbf{c}_{t} = -\frac{1}{2}\mathbf{c}_{t-1} + \frac{1}{2}\mathbf{c}_{t+1} \\
\Delta^{(2)}\mathbf{c}_{t} = \mathbf{c}_{t-1} - 2\mathbf{c}_{t} + \mathbf{c}_{t+1}\n\end{cases} (1)
$$

where  $t = 1, 2, \dots, T$ . Those are the zero-th to the second order central differences.

When calculating  $\Delta^{(n)}{\bf c}_t$ ,  $n = 1, 2, t = 1, T$ , frame indexes  $t = 0, T + 1$  are involved but do not valid, thus some heuristic or a variant of Eq. (1) must be used instead. We simply take  $\Delta^{(1)}c_1$  as an illustrative example here, and  $\Delta^{(2)}$ **c**<sub>1</sub>,  $\Delta^{(1)}$ **c**<sub>*r*</sub>,  $\Delta^{(2)}$ **c**<sub>*r*</sub> can be analyzed similarly.

 Perl scripts window.pl in ./data/scripts in HTS-demo takes heuristics of "using the nearest, valid frame index instead", or "time cut-off method", i.e.,

$$
\Delta^{(1)}\mathbf{c}_1 = -\frac{1}{2}\mathbf{c}_0 + \frac{1}{2}\mathbf{c}_2 \approx -\frac{1}{2}\mathbf{c}_1 + \frac{1}{2}\mathbf{c}_2.
$$
 (2)

 C Function ApplyWindow() in HMGenS in HTS toolkit takes heuristics of "ignoring any invalid frame", or "zero assumption method", i.e.,

$$
\Delta^{(1)}\mathbf{c}_1 = -\frac{1}{2}\mathbf{c}_0 + \frac{1}{2}\mathbf{c}_2 \approx \frac{1}{2}\mathbf{c}_2.
$$
 (3)

Obviously, Eq. (3) gives wrong dynamics. The simplest bug fix is to take the same heuristics used in window.pl in Eq. (2).

## **Experiment**

Essential condition: HMGenS -c 0, GV turned off.

The following "probByFrame",  $b_a$   $(\mathbf{o}_t)$ , is output in function OutProb() in HGen.c

# Before fixed:

```
The following probByFrame is incorrect when t = 1, T.
Generating Label CASIA_ZXY_00001.lab 
 Total number of frames = 640 
  PdfStream[1]: 640 frames 
  PdfStream[2]: 247 frames 
t = 1, probByFrame = -8.958799e+005 t = 2, probByFrame = 3.871157e+002 
t = 3, probByFrame = 3.650192e+002t = 4, probByFrame = 3.734155e+002t = 5, probByFrame = 3.748257e+002... 
 t = 636, probByFrame = 3.751290e+002 
t = 637, probByFrame = 3.749175e+002t = 638, probByFrame = 3.566011e+002t = 639, probByFrame = 3.330691e+002t = 640, probByFrame = -2.084838e+005
```
## After fixed:

The following probByFrame are corrected when  $t = 1, T$ .

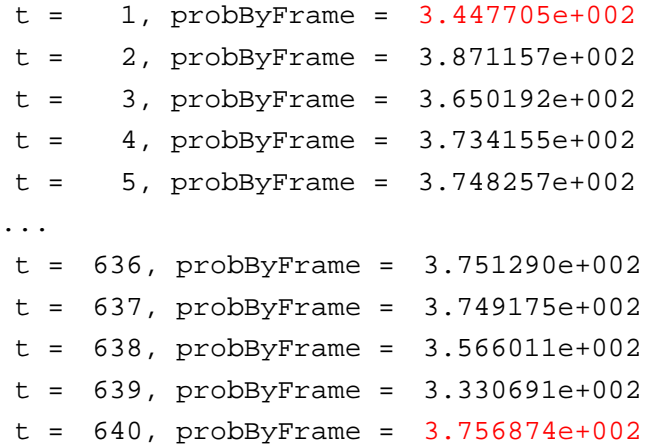

### **Implementation**

This report and my bug fix are supplied in attachment for reference.

#### **Discussion**

Please let me know if I am not correct. Thank you very much!

# Yang Wang Email: yangwang@nlpr.ia.ac.cn